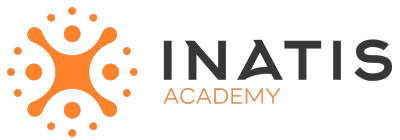

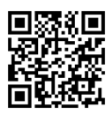

# **Linux – les fondamentaux**

4 jours (28H00) | 1800 € HT | Évaluation qualitative de fin de stage | Formation délivrée en présentiel ou distanciel

 *Document mis à jour le 15/05/2023*

### **Objectifs pédagogiques :**

### **1. Comprendre les fondamentaux de Linux et son histoire**

Connaître les origines et l'historique de Linux Comprendre les avantages de Linux par rapport à d'autres systèmes d'exploitation

### **2. Installer Linux**

Savoir choisir et télécharger une distribution Linux Maîtriser les différentes méthodes d'installation Être en mesure de configurer Linux pour répondre aux besoins de l'utilisateur

### **3. Maîtriser les commandes de base**

Connaître les commandes de navigation et de manipulation de fichiers Savoir gérer les processus et les utilisateurs avec les commandes de base Être capable de gérer les tâches en arrière-plan

### **4. Comprendre les systèmes de fichiers**

Connaître la structure des répertoires sous Linux Maîtriser les permissions de fichiers et de répertoires Comprendre la gestion des liens symboliques

### **5. Gérer les processus**

Comprendre les différents types de processus sous Linux Savoir gérer les processus avec les commandes de base et le gestionnaire de tâches Être capable d'identifier et de terminer les processus problématiques

### **6. Configurer les services système**

Comprendre les différents types de services système sous Linux Savoir gérer les services avec les commandes de base et le gestionnaire de services Être capable de configurer les services réseau et de les sécuriser

### **7. Configurer le réseau**

Comprendre les différents types de configuration réseau sous Linux Savoir configurer les interfaces réseau Être capable de configurer le DNS et la passerelle par défaut

### **8. Comprendre les mécanismes de sécurité**

Connaître les mécanismes de sécurité de Linux Savoir gérer les utilisateurs et les groupes Maîtriser les permissions de fichiers et de répertoires Être capable de configurer les pare-feux et les ports

### **9. Utiliser les outils de gestion**

Savoir utiliser les outils de gestion de paquets Maîtriser les outils de gestion de disques Être capable d'utiliser les outils de sauvegarde et de restauration Savoir utiliser les outils de surveillance et de dépannage **10. Connaître les avantages de Linux pour les entreprises et les particuliers**

Comprendre les avantages de Linux par rapport à d'autres systèmes d'exploitation Savoir comment Linux peut être utilisé dans des environnements professionnels Connaître les perspectives d'emploi dans l'informatique avec une compétence en Linux

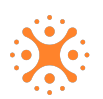

# **Modalités et moyens pédagogiques**

*Que ce soit en présentiel ou distanciel*

Le formateur alterne entre méthode démonstrative, interrogative et active (via des travaux pratiques et/ou des mises en situation).

– Ordinateurs Mac/PC, connexion internet fibre, tableau ou paperboard, vidéoprojecteur – Environnements de formation installés sur les postes de travail ou en ligne

– Supports de cours et exercices

### **Niveau requis**

Avoir une expérience dans le domaine de l'informatique

### **Public concerné**

Utilisateurs d'outils et de programmes fonctionnant sous une distribution Linux, techniciens, développeurs et administrateurs systèmes.

### **Programme**

#### **1. Introduction à Linux**

Présentation de Linux et de son histoire Les distributions Linux et leur choix Les avantages de Linux par rapport à d'autres systèmes d'exploitation

### **2. Installation de Linux**

Les prérequis pour l'installation de Linux Les différentes méthodes d'installation de Linux Les options d'installation de Linux

### **3. Les commandes de base**

L'interface de ligne de commande Les commandes de navigation et de manipulation de fichiers Les commandes de gestion des processus Les commandes de gestion des utilisateurs et des groupes

### **4. Les systèmes de fichiers**

Le système de fichiers Linux La structure des répertoires sous Linux Les permissions de fichier et de répertoire La gestion des liens symboliques

### **5. Les processus**

Les types de processus sous Linux La gestion des processus avec les commandes de base La gestion des processus avec le gestionnaire de tâches

### **6. Les services système**

Les services système de Linux La gestion des services avec les commandes de base La gestion des services avec le gestionnaire de services

### **7. La configuration réseau**

La configuration réseau sous Linux La configuration des interfaces réseau La configuration du DNS et de la passerelle La gestion des connexions réseau

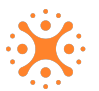

### **8. La sécurité sous Linux**

Les mécanismes de sécurité sous Linux La gestion des utilisateurs et des groupes La gestion des permissions de fichiers et de répertoires La gestion des pare-feux et des ports

### **9. Les outils de gestion**

Les outils de gestion de paquets Les outils de gestion de disques Les outils de gestion de sauvegarde et de restauration Les outils de surveillance et de dépannage

### **10. Conclusion**

Les avantages de Linux pour les entreprises et les particuliers Les perspectives d'emploi dans l'informatique avec une compétence en Linux

## **Modalités d'évaluation des acquis**

– Exercices + qcm entre chaque chapitre

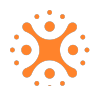